## LCS example

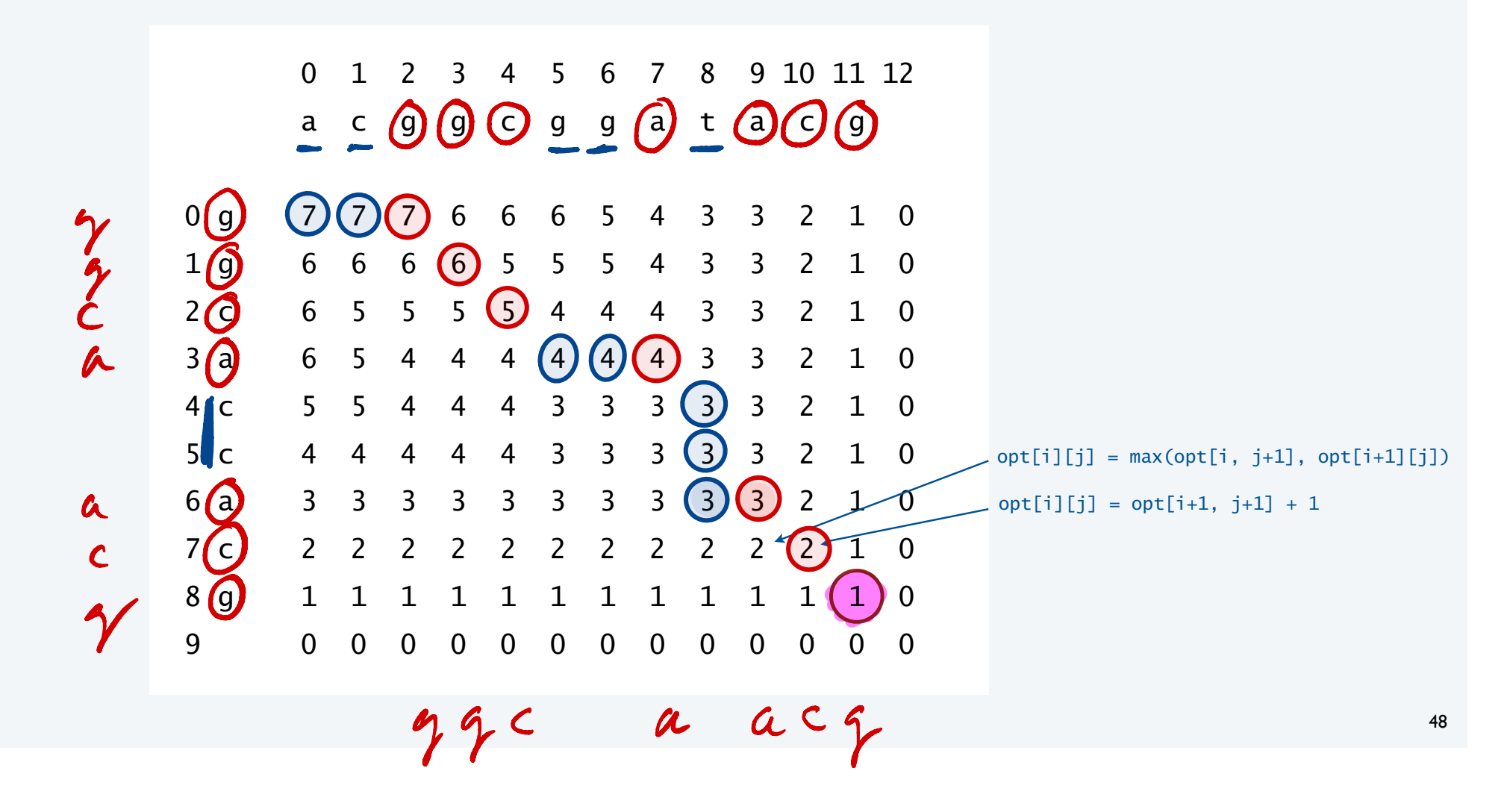